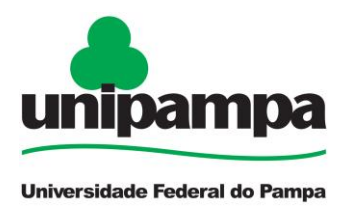

#### **EDITAL Nº 194/2018**

#### **MONITORIA PARA INCLUSÃO DIGITAL NA UNIPAMPA**

O VICE-REITOR DA UNIVERSIDADE FEDERAL DO PAMPA, no exercício da Reitoria, no uso de suas atribuições legais e estatutárias, torna pública a abertura das inscrições para a seleção de candidatos regularmente matriculados nos cursos de graduação presencial à Monitoria para Inclusão Digital, em conformidade com as Resoluções do CONSUNI/UNIPAMPA nº 71/2014, de 27 de fevereiro de 2014, e nº 84, de 30 de outubro de 2014.

#### **1. DA FINALIDADE**

1.1. Considerando a Portaria Normativa nº 39/2007, da SESU/MEC, que institui o Programa Nacional de Assistência Estudantil – PNAES, o Decreto nº 7.234/2010, que dispõe sobre o Programa Nacional de Assistência Estudantil – PNAES, bem como as Resoluções CONSUNI/UNIPAMPA nº 71/2014 e nº 84/2014, o presente edital se destina a complementar a política de apoio ao estudante das ações afirmativas e aos beneficiários do Plano de Permanência (PP), colaborando com meios para sua permanência e seu sucesso acadêmico.

# **2. DO OBJETO**

- 2.1. Selecionar monitor para apoio aos seguintes processos de inclusão digital:
	- I. **monitoria para o uso do** *moodle***,** compreendendo orientação e suporte ao uso do ambiente virtual *moodle*, para a comunidade universitária, em atividades relacionadas aos componentes curriculares da graduação e/ou em ações de ensino, pesquisa e extensão;
	- II. **monitoria para a formatação de trabalhos acadêmicos,** compreendendo orientação e apoio aos discentes na formatação de artigo, pôster, apresentação de trabalho ou outro afim às atividades acadêmicas da graduação, através de programas de edição de texto, planilhas de cálculo e de edição de apresentação (aplicativos de escritório);
	- III. **monitoria para edição do currículo Lattes,** compreendendo apoio aos discentes na edição do *Curriculum Vitae* na plataforma Lattes do CNPq;
	- IV. **produção de objeto de aprendizagem para uso no** *moodle* **em cursos da UNIPAMPA,** compreendendo a participação no desenvolvimento de objeto de aprendizagem para uso no *moodle*, que propicie a aprendizagem de um determinado conteúdo, como elemento facilitador do processo de ensino e aprendizagem.

2.2. Haverá 13 bolsistas atuantes na monitoria, conforme descrição de vagas do item 3 deste edital.

# **3. DA CARGA HORÁRIA, VALOR E QUANTITATIVO DE BOLSAS**

3.1. O estudante selecionado deverá cumprir carga horária semanal de 12 (doze) horas em atividades constantes no plano de atividades.

3.2. O valor mensal da bolsa será de R\$ 240,00 (duzentos e quarenta reais).

3.3. Será selecionado 01 (um) monitor na modalidade de Monitoria de Inclusão Digital por *campus*.

3.4. Serão selecionados 03 (três) monitores para atuação junto à Reitoria, sendo 01 (um) na DEaD, em Bagé, com vaga oferecida aos alunos matriculados nos cursos do Campus Bagé; 01 (um) no Núcleo de Articulação e Convênio da DEaD em Santana do Livramento, para alunos matriculados nos cursos do Campus Santana do Livramento e 01 (um) na DEaD em Jaguarão, para alunos matriculados nos cursos do Campus Jaguarão.

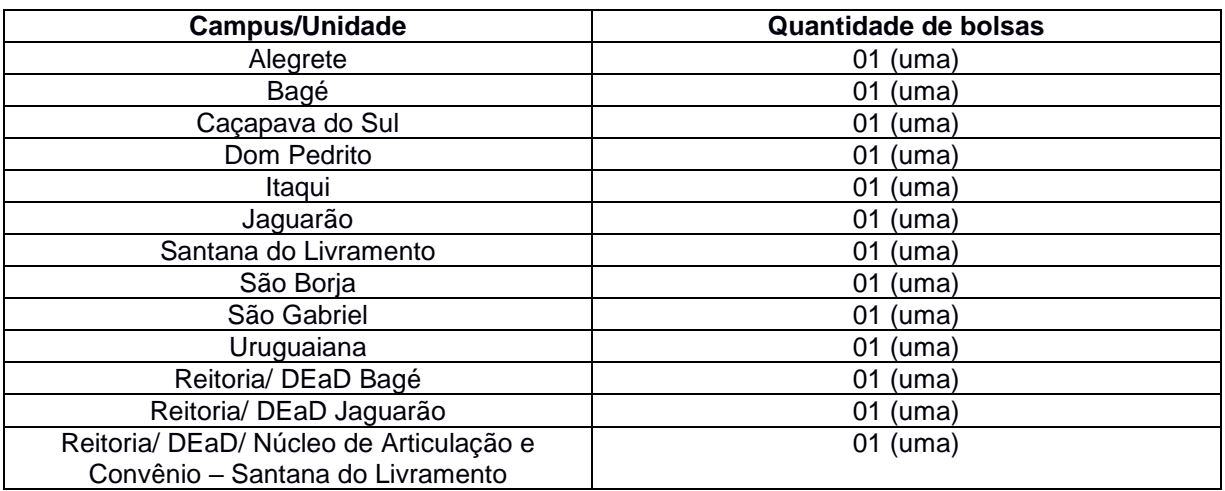

3.5. Número de bolsas para monitoria por campus/reitoria:

3.6. No ano acadêmico de 2018, serão disponibilizadas 13 (treze) bolsas de monitoria pelo período de até 07 (sete) meses. O valor investido será de R\$ 21.840,00 (vinte e um mil oitocentos e quarenta reais), provenientes do recurso do PNAES.

# **4. DA VIGÊNCIA**

4.1. O período de vigência das bolsas será de junho a dezembro de 2018.

4.2. Em caso de necessidade da substituição do monitor, deve-se obedecer à ordem da lista classificatória; não havendo suplentes, poderá ser realizado novo processo de seleção.

#### **5. DO FUNCIONAMENTO DA MONITORIA**

5.1. Caberá à PRAEC:

- I. cadastrar os bolsistas selecionados no sistema SIAFI;
- II. efetuar o pagamento mensal dos bolsistas;
- III. realizar a substituição ou o desligamento do bolsista no sistema, quando solicitado.
- 5.2. Caberá à Diretoria de Educação a Distância (DEaD):
	- I. solicitar à coordenação acadêmica do *campus* ou à Reitoria a indicação de um servidor para atuar como orientador da monitoria;
	- II. indicar um servidor para atuar como orientador da monitoria na Reitoria/DEaD;
- III. zelar pelo cumprimento do projeto de monitoria de inclusão digital, a ser executado por meio dos planos de atividades;
- IV. acompanhar e orientar a execução das atividades do orientador e do monitor;
- V. emitir atestados para comprovar o vínculo do acadêmico e do orientador com as atividades de Monitoria de Inclusão Digital da UNIPAMPA;
- VI. organizar capacitação para os monitores selecionados;
- VII. reunir os relatórios finais elaborados pelos orientadores e encaminhá-los à Pró-Reitoria de Assuntos Estudantis e Comunitários.
- 5.3. Caberá ao orientador:
	- I. participar da comissão de seleção dos bolsistas;
- II. zelar pelo cumprimento do plano de atividades;
- III. supervisionar e orientar a execução de todas as atividades do monitor;
- IV. controlar e informar mensalmente a assiduidade do monitor à DEaD (Anexo IX – Ficha de acompanhamento do discente);
- V. elaborar o plano de atividades com o monitor (Anexo V);
- VI. ser a interface entre monitor e os demais setores da Universidade;
- VII. encaminhar o relatório final (Anexo II) ao término da vigência da monitoria ou por motivo de desligamento do monitor;
- VIII. encaminhar a substituição do monitor em caso de descumprimento dos requisitos exigidos no presente Edital.
- 5.4. Caberá ao monitor:
	- I. elaborar plano de atividade com o orientador (Anexo V);
	- II. cumprir as demandas que lhe forem destinadas, conforme o plano de atividades aprovado, considerando a carga horária semanal a ser cumprida;
- III. demonstrar iniciativa e desempenho acadêmico satisfatório;
- IV. apresentar relatório final (Anexo II) das atividades desempenhadas ou, quando solicitado pelo orientador, ao término de vigência da monitoria ou por motivo de desligamento;
- V. manter *Curriculum Vitae* atualizado na plataforma Lattes do CNPq;
- VI. informar e manter regularizados CPF e conta bancária corrente, da qual seja titular, para fins de pagamento da bolsa (Anexo VIII);
- VII. participar das atividades da capacitação inicial e continuada durante todo o período de atuação, quando solicitado.
- 5.5. É vedado aos bolsistas realizar atividades que sejam:
- I. dissociadas do plano de atividades da bolsa;
- II. incompatíveis com o seu horário de aulas;
- III. desconhecidas por seu orientador.
- 5.6. O desligamento do projeto poderá ocorrer nos seguintes casos:
- I.por solicitação do monitor;
- II. por solicitação do orientador, garantidos a ampla defesa e o contraditório, pelos seguintes motivos:
- a) não aprovação no curso de capacitação para a monitoria;
- b) término da bolsa e não renovação;
- c) indisciplina do monitor em relação ao cumprimento de horários e atividades inerentes à monitoria;
- d) desrespeito com colegas, alunos e professores.

5.7. Os monitores selecionados receberão uma capacitação na modalidade a distância no *moodle*, com orientações sobre as atividades a serem desenvolvidas no projeto de monitoria para a inclusão digital.

5.8. Os resultados e as produções geradas a partir deste edital, organizadas em cada *campus*/reitoria, deverão ser apresentados no SIEPE ou em evento organizado para a disseminação das atividades de inclusão digital na UNIPAMPA.

# **6. DOS CRITÉRIOS DE SELEÇÃO PARA A MONITORIA**

6.1. Estar regularmente matriculado em curso do *campus* ao qual concorrerá para a bolsa.

6.2. Apresentar desempenho acadêmico satisfatório, qual seja, obter aprovação em, no mínimo, 60% (sessenta por cento) dos créditos matriculados na UNIPAMPA no semestre anterior à solicitação da bolsa, com exceção dos alunos ingressantes, que estão dispensados deste requisito.

6.3. Ter disponibilidade de tempo para atender as atividades programadas, conforme declaração constante do Anexo I.

6.4. Não estar na condição de provável formando.

6.5. Ter, preferencialmente, conhecimento do ambiente virtual de aprendizagem *moodle*.

6.6. Ser aprovado na seleção, conforme os critérios constantes no Anexo III e IV.

6.7. Preferencialmente, não exercer outra atividade remunerada.

# **7. DAS INSCRIÇÕES**

7.1. Período de inscrição: 22/05/2018 a 28/05/2018.

7.2. A inscrição ocorrerá em formulário eletrônico disponibilizado via internet, no endereço [https://guri.unipampa.edu.br/psa/processos/.](https://guri.unipampa.edu.br/psa/processos/)

7.3. A inscrição via internet será a única modalidade aceita para participação do candidato na seleção deste edital.

7.4. No momento da inscrição, o candidato autodeclara ter pleno conhecimento do presente edital e da veracidade das informações prestadas, observando o estabelecido no art. 299 do Decreto-Lei nº 2.848, de 7 de dezembro de 1940 (Código Penal).

7.5. O *Curriculum Vitae* registrado na plataforma Lattes deverá ser anexado no momento da inscrição.

7.6. O candidato deverá preencher a pontuação constante no formulário de inscrição eletrônico, com base no Anexo III.

7.7. O candidato deverá anexar, no momento da inscrição, a cópia do histórico acadêmico atualizado.

7.8. Os documentos físicos (descritos no item 8 deste edital) deverão ser entregues no momento da entrevista.

7.9. Será desclassificado o candidato que não anexar a documentação no prazo da inscrição ou não entregar a documentação física no momento da entrevista, e a Universidade não se responsabiliza por falta de documentos ou dificuldades em seu envio.

# **8. DA DOCUMENTAÇÃO**

8.1. Ficha de inscrição preenchida, conforme Anexo VI.

8.2. Cópia do *Curriculum Vitae* registrado na plataforma Lattes.

8.3. Declaração de disponibilidade de tempo para atender as atividades programadas, conforme Anexo I.

8.4. Ficha de pontuação individual com documentos comprobatórios, conforme Anexo III.

8.5. Cópia do histórico acadêmico atualizado.

8.6. A responsabilidade pela documentação será exclusivamente do candidato.

# **9. DA HOMOLOGAÇÃO**

9.1. A homologação das inscrições depende do preenchimento, por parte do candidato, de todos os requisitos constantes no item 7.

9.2. A relação dos candidatos cujas inscrições forem homologadas será publicada no endereço eletrônico [http://porteiras.s.unipampa.edu.br/ead/editais-2/,](http://porteiras.s.unipampa.edu.br/ead/editais-2/) conforme cronograma estabelecido no item 14 deste edital.

# **10. DA SELEÇÃO**

10.1. A seleção dos bolsistas será efetuada por uma Comissão de Seleção designada pela Diretoria de Educação a Distância – DEaD, em articulação com a Pró-Reitoria de Assuntos Estudantis e Comunitários (PRAEC), com a participação do orientador de cada Unidade (*campus*/Reitoria/setor).

10.2. A seleção dos bolsistas será executada presencialmente na Unidade (*campus*/Reitoria/setor) de realização da monitoria.

10.3. A seleção dos bolsistas é realizada mediante duas etapas: análise do currículo, conforme Anexo III (classificatória), e entrevista (eliminatória), que comprovem as capacidades para desempenho das atividades de monitoria.

10.4. Primeira etapa: análise e pontuação do currículo. Verificará se o candidato apresenta perfil e desempenho acadêmico compatíveis com as atividades previstas, bem como afinidade com a área de atuação do projeto.

10.5. Segunda etapa: a Comissão de Seleção realizará entrevista com os candidatos aprovados na primeira etapa, conforme critérios constantes no Anexo IV, variando de 0 (zero) a 100 (cem) pontos. O dia e horário da entrevista de cada candidato serão publicados no endereço eletrônico <http://porteiras.s.unipampa.edu.br/ead/editais-2/> e/ou será enviado aviso via *e-mail* informado pelo candidato.

10.6. Deverão ser encaminhadas para a DEaD/Reitoria Bagé, após a finalização do processo de seleção, toda documentação física entregue pelos candidatos, bem como a ata de avaliação acompanhada das fichas de pontuação individual, devidamente assinadas pela comissão de seleção.

# **11. DA CLASSIFICAÇÃO**

11.1. A classificação dos candidatos dar-se-á nominalmente, em ordem decrescente, levando-se em consideração a média aritmética dos pontos obtidos na avaliação do currículo e da entrevista.

11.2. Para a aprovação, o candidato deverá obter pontuação superior a 50 (cinquenta) pontos.

11.3. Em caso de empate na pontuação entre os candidatos, o desempate dar-se-á observando, isoladamente e em ordem decrescente, os critérios de maior:

- a) pontuação na etapa de análise do currículo;
- b) pontuação em prática de monitoria;
- c) idade.

# **12. DA DIVULGAÇÃO DOS RESULTADOS**

12.1. A lista dos candidatos selecionados, acompanhada da classificação e da pontuação, será divulgada no endereço eletrônico [http://porteiras.s.unipampa.edu.br/ead/editais-2/.](http://porteiras.s.unipampa.edu.br/ead/editais-2/)

12.2. O calendário da divulgação dos resultados encontra-se no item 14 deste edital.

12.3. O monitor selecionado deverá contatar o orientador do projeto em 02 (dois) dias úteis, a contar da publicação do resultado. Caso não compareça nesse período, será chamado o próximo candidato classificado, que terá o mesmo prazo para assumir a monitoria.

# **13. DOS RECURSOS**

13.1. Do resultado final do processo seletivo caberá recurso à Comissão de Seleção, no prazo de 01 (um) dia útil após a divulgação do resultado.

13.2. O recurso será interposto pelo candidato, sendo requisito essencial para apreciação do recurso que esteja assinado e fundamentado com as razões da irresignação.

13.3. Pedidos de recursos deverão ser encaminhados, no prazo estabelecido neste edital, para o *e-mail*: [editais.ead@unipampa.edu.br,](mailto:editais.ead@unipampa.edu.br) preferencialmente com o assunto "RECURSO EDITAL MONITORIA INCLUSÃO DIGITAL", conforme Anexo X.

# **14. DO CRONOGRAMA**

14.1. Publicação do edital: 21/05/2018.

- 14.2. Inscrições: 22/05/2018 a 28/05/2018.
- 14.3. Divulgação da lista de inscrições homologadas: 29/05/2018.
- 14.4. Recebimento de recursos das inscrições homologadas: 30/05/2018.
- 14.5. Divulgação da lista de inscrições homologadas após recursos: 04/06/2018.
- 14.6. Divulgação dos horários das entrevistas: 04/06/2018

14.7. Análise de documentação e realização das entrevistas: 06/06/2018 e 07/06/2018.

- 14.8. Divulgação de resultado preliminar: 08/06/2018.
- 14.9. Recebimento de recursos: 11/06/2018.
- 14.10.Publicação do resultado final: 13/06/2018.
- 14.11. Início das atividades do bolsista: 14/06/2018.

# **15. DAS DISPOSIÇÕES FINAIS**

15.1. Os casos omissos deverão ser encaminhados para apreciação da Pró-Reitoria de Assuntos Estudantis e Comunitários e da DEaD, pelo *e-mail* [editais.ead@unipampa.edu.br.](mailto:editais.ead@unipampa.edu.br)

Bagé, 21 de maio de 2018.

 Maurício Aires Vieira Vice-Reitor no exercício da Reitoria

#### **ANEXO I**

# **DECLARAÇÃO DE DISPONIBILIDADE DE TEMPO**

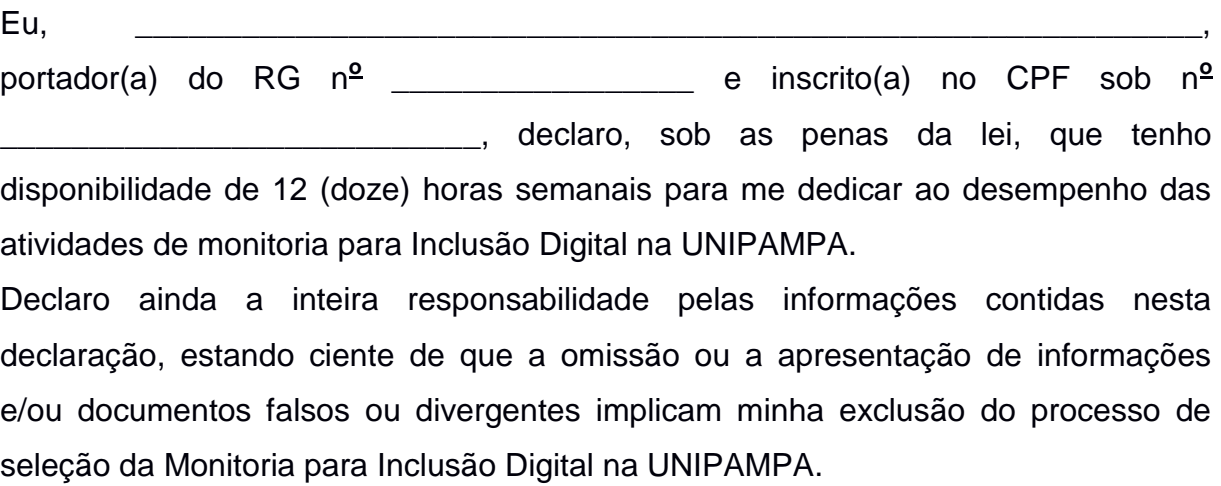

 $\frac{1}{2018}$  de 2018.

Assinatura do Bolsista

 $\frac{1}{\sqrt{2}}$  ,  $\frac{1}{\sqrt{2}}$  ,  $\frac{1}{\sqrt{2}}$  ,  $\frac{1}{\sqrt{2}}$  ,  $\frac{1}{\sqrt{2}}$  ,  $\frac{1}{\sqrt{2}}$  ,  $\frac{1}{\sqrt{2}}$  ,  $\frac{1}{\sqrt{2}}$  ,  $\frac{1}{\sqrt{2}}$  ,  $\frac{1}{\sqrt{2}}$  ,  $\frac{1}{\sqrt{2}}$  ,  $\frac{1}{\sqrt{2}}$  ,  $\frac{1}{\sqrt{2}}$  ,  $\frac{1}{\sqrt{2}}$  ,  $\frac{1}{\sqrt{2}}$ 

#### **ANEXO II**

#### **EDITAL N<sup>o</sup> 194/2018 Monitoria para a Inclusão Digital na UNIPAMPA**

#### **RELATÓRIO FINAL**

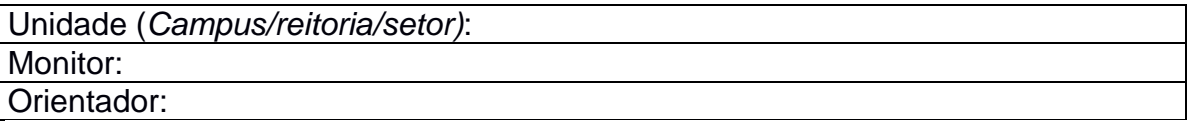

1. Atividades desenvolvidas no projeto no período de até de la .

- 2. Autoavaliação do monitor, referente a sua atuação no projeto.
- 3. Autoavaliação do orientador, referente a sua atuação no projeto.
- 4. A realização do projeto contribuiu para Inclusão Digital no C*ampus*/Reitoria? ( ) Sim ( )Não

4.1. Se a resposta for sim, informe os resultados positivos alcançados pelo projeto na unidade de realização.

4.2. Se a resposta for não, informe os motivos que impediram o resultado positivo.

5. Sugestões de melhorias para o projeto de Monitoria para a Inclusão Digital a ser realizado no próximo ano.

\_\_\_\_\_\_\_\_\_\_\_\_\_\_\_\_\_\_\_\_\_\_\_\_\_\_\_\_,\_\_\_\_\_de \_\_\_\_\_\_\_\_\_ de \_\_\_\_\_.

Assinatura do Monitor **Assinatura do Orientador** Assinatura do Orientador

#### **ANEXO III**

# **FICHA DE PONTUAÇÃO INDIVIDUAL**

Nome do candidato: \_\_\_\_\_\_\_\_\_\_\_\_\_\_\_\_\_\_\_\_\_\_\_\_\_\_\_\_\_\_\_\_\_\_\_\_\_\_\_\_\_\_\_\_\_\_\_\_\_\_\_\_

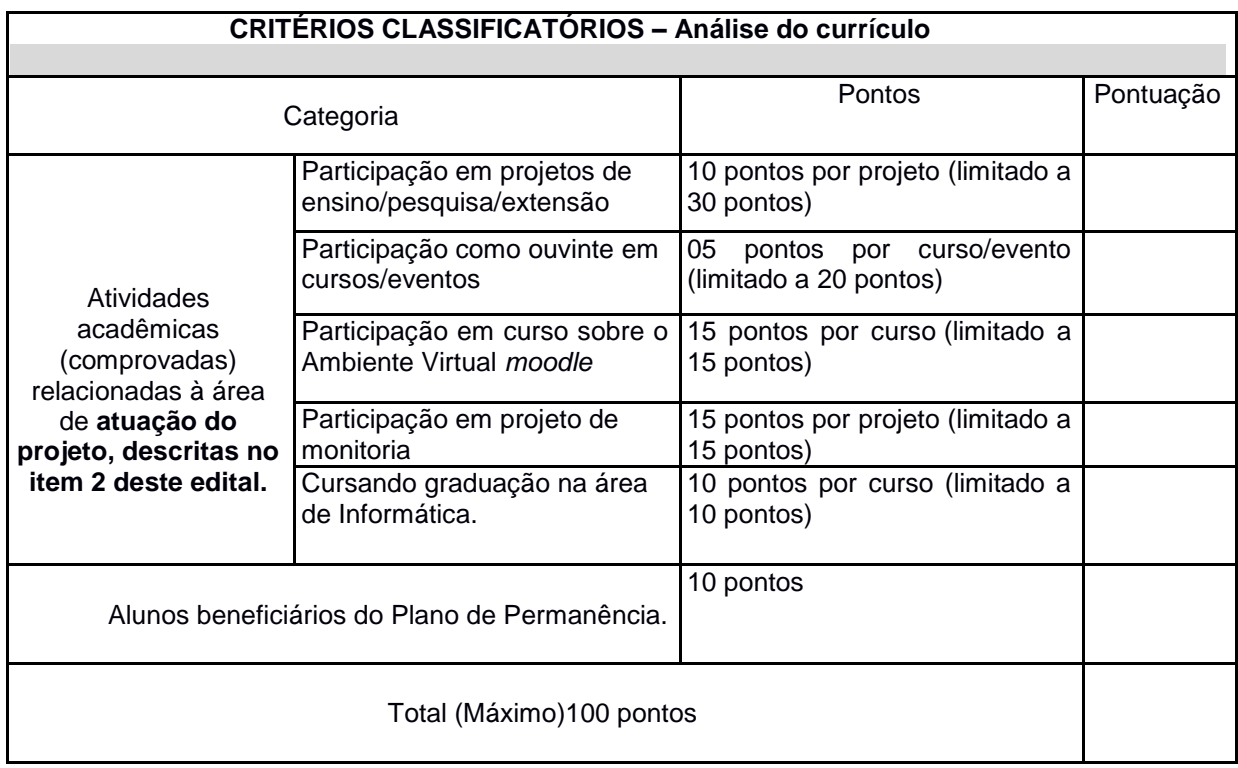

# **TABELA DE PONTUAÇÃO DA ENTREVISTA**

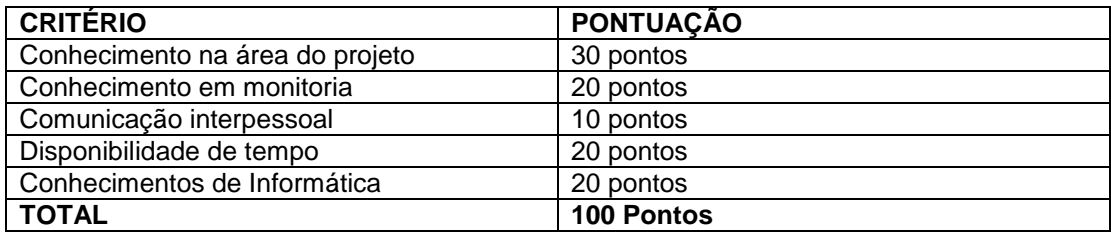

# **ANEXO V**

## **EDITAL N<sup>o</sup> 194/2018 Monitoria para a Inclusão Digital na UNIPAMPA**

# **PLANO DE ATIVIDADES DO BOLSISTA**

# **1. IDENTIFICAÇÃO**

1.1 Dados do Bolsista Nome: Curso: *Campus*: Telefone: *E-mail*: 1.2 Dados do Orientador Nome: Cargo/função na UNIPAMPA: *Campus*: Telefone: *E-mail*:

# **2. ATIVIDADES DA BOLSA**

2.1 Resumo (texto geral descrevendo os principais objetivos, atividades e perspectivas para as atividades da bolsa, em até 1.500 caracteres):

2.2 Carga horária semanal da bolsa: 12h

2.3 Descrição das atividades do bolsista (descrever detalhadamente e objetivamente cada atividade):

2.3.1. Atividade: monitoria para o uso do *moodle*

I – Objetivo de realização da atividade:

II – Meta(s) a ser(em) atingida(s) com a atividade:

2.3.2. Atividade: monitoria para a formatação de trabalhos acadêmicos (artigo, pôster, apresentação de trabalho, etc);

I – Objetivo de realização da atividade:

II – Meta(s) a ser(em) atingida(s) com a atividade:

2.3.3. Atividade: monitoria para edição do currículo Lattes

I – Objetivo de realização da atividade:

II – Meta(s) a ser(em) atingida(s) com a atividade:

2.3.4. Atividade: produção de objeto de aprendizagem para uso no *moodle* em cursos da UNIPAMPA.

I – Objetivo de realização da atividade:

II – Meta(s) a ser(em) atingida(s) com a atividade:

IV – Locais/período/turno ou horário de realização previsto:

# **3. CRONOGRAMA GERAL DE ATIVIDADES DO BOLSISTA**

(A descrição de cada atividade pode conter um breve detalhamento, se for necessário).

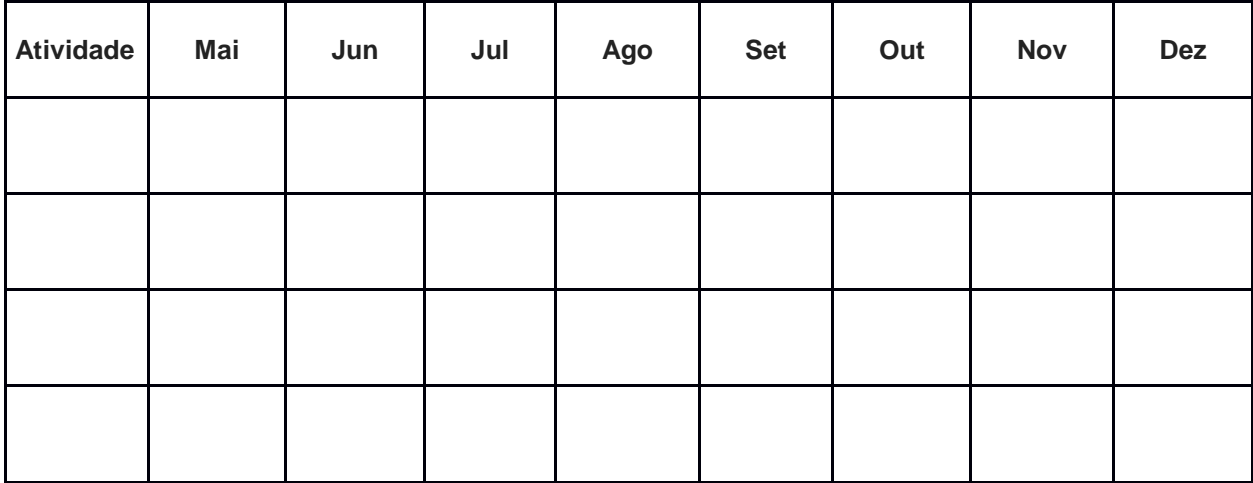

Assinatura do Monitor **Assinatura do Orientador** Assinatura do Orientador

#### **ANEXO VI**

#### **EDITAL N<sup>o</sup> 194/2018 Monitoria para a Inclusão Digital na UNIPAMPA**

# **FICHA DE INSCRIÇÃO**

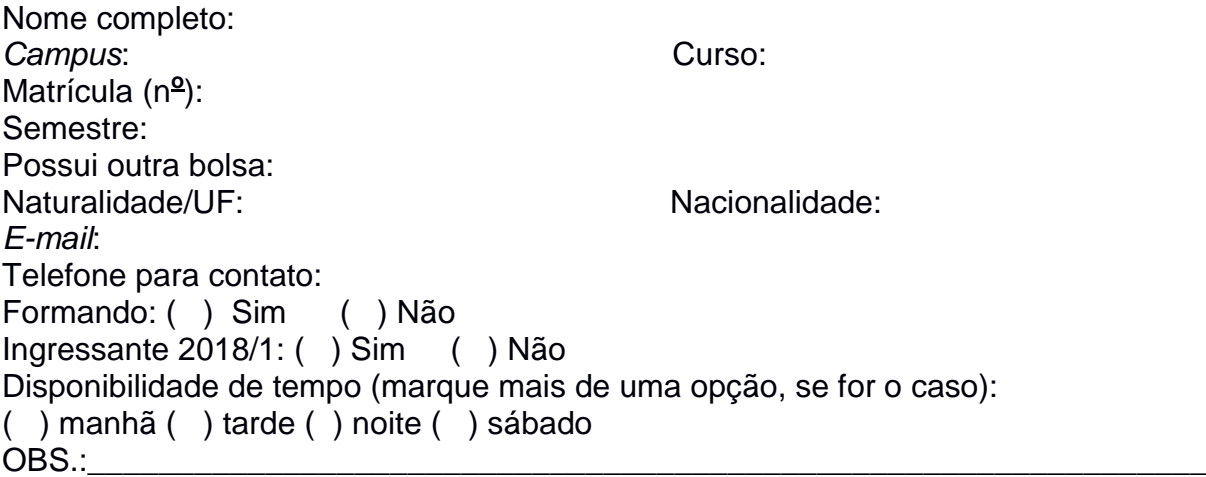

Sobre o interesse no projeto: Por que está se candidatando a este edital? Articule na resposta relatos de experiências anteriores que podem ser relevantes para a atuação como bolsista para a inclusão digital. (Obs.: a resposta deve ter, no máximo, 30 linhas).

\_\_\_\_\_\_\_\_\_\_\_\_\_\_\_\_\_\_\_\_\_\_\_\_\_\_\_\_\_\_\_\_\_\_\_\_\_\_\_\_\_\_\_\_\_\_\_\_\_\_\_\_\_\_\_\_\_\_\_\_\_\_\_\_\_\_\_

\_\_\_\_\_\_\_\_\_\_\_\_\_\_\_\_\_\_,\_\_\_\_\_de\_\_\_\_\_\_\_\_\_\_\_de 2018.

\_\_\_\_\_\_\_\_\_\_\_\_\_\_\_\_\_\_\_\_\_\_\_\_\_\_\_\_\_\_\_\_ Assinatura do Candidato

#### **ANEXO VII**

#### **EDITAL N<sup>o</sup> 194/2018 Monitoria para a Inclusão Digital na UNIPAMPA**

# **ATA DE AVALIAÇÃO**

\_\_\_\_\_\_\_\_\_\_\_\_\_\_\_\_\_\_\_\_\_\_\_\_\_\_\_\_\_\_\_\_\_\_\_\_\_\_\_\_\_\_\_\_\_\_\_\_\_\_\_\_\_\_\_\_\_\_\_\_\_\_\_\_\_\_\_ \_\_\_\_\_\_\_\_\_\_\_\_\_\_\_\_\_\_\_\_\_\_\_\_\_\_\_\_\_\_\_\_\_\_\_\_\_\_\_\_\_\_\_\_\_\_\_\_\_\_\_\_\_\_\_\_\_\_\_\_\_\_\_\_\_\_\_

# COMPOSIÇÃO DA COMISSÃO AVALIADORA:

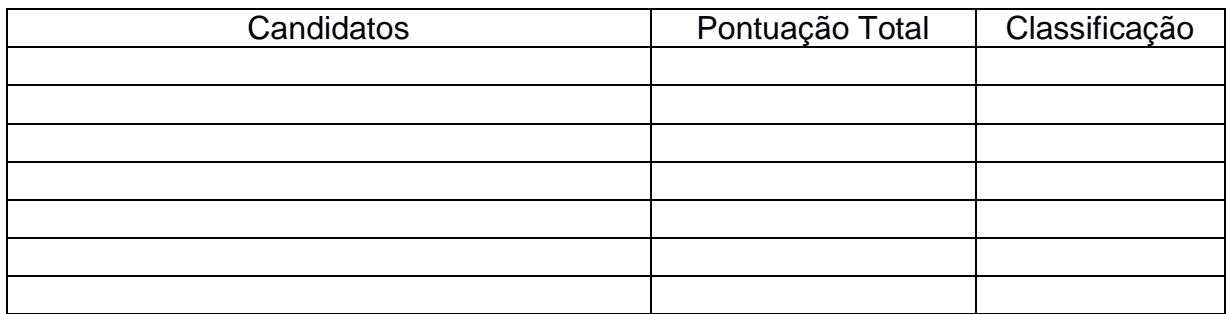

\*O total geral tem o valor máximo de 200 pontos.

\*\*Anexo a esta ata encontra-se a ficha de pontuação individual de cada aluno.

#### **Relato das entrevistas:**

\_\_\_\_\_\_\_\_\_\_\_\_\_\_\_\_\_\_\_, de \_\_\_\_\_\_\_\_\_\_\_\_\_\_\_\_\_\_ de 2018.

Assinatura dos Membros da Comissão

#### **ANEXO VIII**

#### **EDITAL N<sup>o</sup> 194/2018 Monitoria para a Inclusão Digital na UNIPAMPA**

# **DECLARAÇÃO DE CADASTRAMENTO DE DOMICÍLIO BANCÁRIO**

Eu, \_\_\_\_\_\_\_\_\_\_\_\_\_\_\_\_\_\_\_\_\_\_\_\_\_\_\_\_\_\_\_\_\_\_\_\_\_\_\_\_\_\_\_\_, matrícula \_\_\_\_\_\_\_\_\_\_\_\_\_\_, do Campus \_\_\_\_\_\_\_\_\_\_\_\_\_\_\_\_\_\_\_\_\_\_\_\_\_, declaro, para fins de cadastramento de conta bancária – SIAFI, que os dados para pagamento são os abaixo especificados:

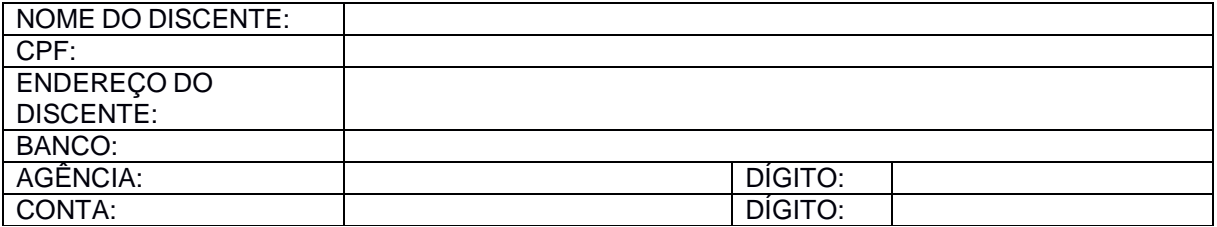

 $\overline{\phantom{a}}$  , and the contract of the contract of the contract of the contract of the contract of the contract of the contract of the contract of the contract of the contract of the contract of the contract of the contrac

**Obs.: Fornecer a cópia do cartão ou contrato da conta.**

\_\_\_\_\_\_\_\_\_\_\_\_\_\_\_\_, \_\_\_de \_\_\_\_\_\_\_\_\_\_\_\_\_\_\_\_de \_\_\_\_\_.

Assinatura do Discente

#### **ANEXO IX**

#### **EDITAL N<sup>o</sup> 194/2018 Monitoria para a Inclusão Digital na UNIPAMPA**

#### **FICHA DE ACOMPANHAMENTO DO DISCENTE**

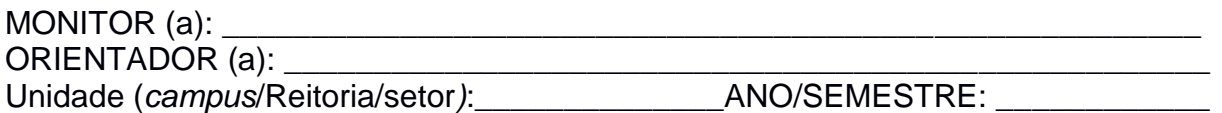

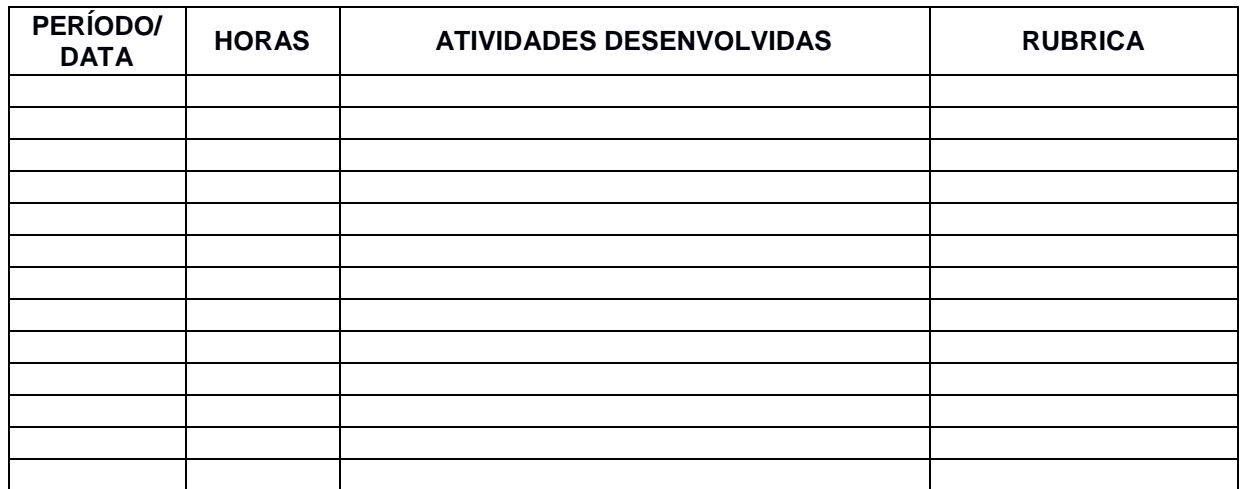

 $\overline{\phantom{a}}$  , and the contract of the contract of the contract of the contract of the contract of the contract of the contract of the contract of the contract of the contract of the contract of the contract of the contrac

 $\overline{\phantom{a}}$  ,  $\overline{\phantom{a}}$  ,  $\overline{\phantom{a}}$ 

TOTAL DE HORAS/MÊS: \_\_\_\_\_\_\_\_\_\_\_\_\_\_\_\_\_\_\_\_\_\_

\_\_\_\_\_\_\_\_\_\_\_\_\_\_\_\_\_\_, \_\_\_\_\_de\_\_\_\_\_\_\_\_\_\_\_\_\_\_\_\_\_\_ de \_\_\_.

Assinatura do Monitor(a)

Assinatura do Orientador(a)

# **ANEXO X**

# **FORMULÁRIO PARA INTERPOSIÇÃO DE RECURSO**

\_\_\_\_\_\_\_\_\_\_, \_\_\_ de \_\_\_\_\_\_\_\_\_\_\_\_\_\_\_\_ de 2018.

À

# **Comissão de Seleção do Edital de Monitoria para Inclusão Digital na UNIPAMPA**

Assunto: **Edital n<sup>o</sup> 194/2018.**

- ( ) Resultado das inscrições homologadas;
- ( ) Resultado da análise do currículo e entrevista;
- ( ) Resultado geral classificação.

Prezados Senhores,

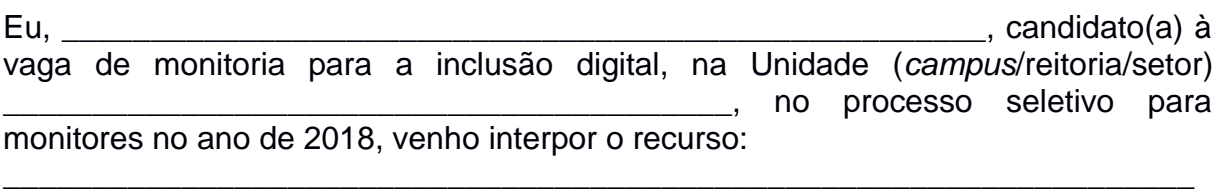

\_\_\_\_\_\_\_\_\_\_\_\_\_\_\_\_\_\_\_\_\_\_\_\_\_\_\_\_\_\_\_\_\_\_\_\_\_\_\_\_\_\_\_\_\_\_\_\_\_\_\_\_\_\_\_\_\_\_\_\_\_\_\_\_\_\_\_ \_\_\_\_\_\_\_\_\_\_\_\_\_\_\_\_\_\_\_\_\_\_\_\_\_\_\_\_\_\_\_\_\_\_\_\_\_\_\_\_\_\_\_\_\_\_\_\_\_\_\_\_\_\_\_\_\_\_\_\_\_\_\_\_\_\_\_ \_\_\_\_\_\_\_\_\_\_\_\_\_\_\_\_\_\_\_\_\_\_\_\_\_\_\_\_\_\_\_\_\_\_\_\_\_\_\_\_\_\_\_\_\_\_\_\_\_\_\_\_\_\_\_\_\_\_\_\_\_\_\_\_\_\_\_ \_\_\_\_\_\_\_\_\_\_\_\_\_\_\_\_\_\_\_\_\_\_\_\_\_\_\_\_\_\_\_\_\_\_\_\_\_\_\_\_\_\_\_\_\_\_\_\_\_\_\_\_\_\_\_\_\_\_\_\_\_\_\_\_\_\_\_ \_\_\_\_\_\_\_\_\_\_\_\_\_\_\_\_\_\_\_\_\_\_\_\_\_\_\_\_\_\_\_\_\_\_\_\_\_\_\_\_\_\_\_\_\_\_\_\_\_\_\_\_\_\_\_\_\_\_\_\_\_\_\_\_\_\_\_ \_\_\_\_\_\_\_\_\_\_\_\_\_\_\_\_\_\_\_\_\_\_\_\_\_\_\_\_\_\_\_\_\_\_\_\_\_\_\_\_\_\_\_\_\_\_\_\_\_\_\_\_\_\_\_\_\_\_\_\_\_\_\_\_\_\_\_ \_\_\_\_\_\_\_\_\_\_\_\_\_\_\_\_\_\_\_\_\_\_\_\_\_\_\_\_\_\_\_\_\_\_\_\_\_\_\_\_\_\_\_\_\_\_\_\_\_\_\_\_\_\_\_\_\_\_\_\_\_\_\_\_\_\_\_ \_\_\_\_\_\_\_\_\_\_\_\_\_\_\_\_\_\_\_\_\_\_\_\_\_\_\_\_\_\_\_\_\_\_\_\_\_\_\_\_\_\_\_\_\_\_\_\_\_\_\_\_\_\_\_\_\_\_\_\_\_\_\_\_\_\_\_ \_\_\_\_\_\_\_\_\_\_\_\_\_\_\_\_\_\_\_\_\_\_\_\_\_\_\_\_\_\_\_\_\_\_\_\_\_\_\_\_\_\_\_\_\_\_\_\_\_\_\_\_\_\_\_\_\_\_\_\_\_\_\_\_\_\_\_

Atenciosamente,

\_\_\_\_\_\_\_\_\_\_\_\_\_\_\_\_\_\_\_\_\_\_\_\_\_\_\_\_\_\_\_ (Assinatura Candidato)